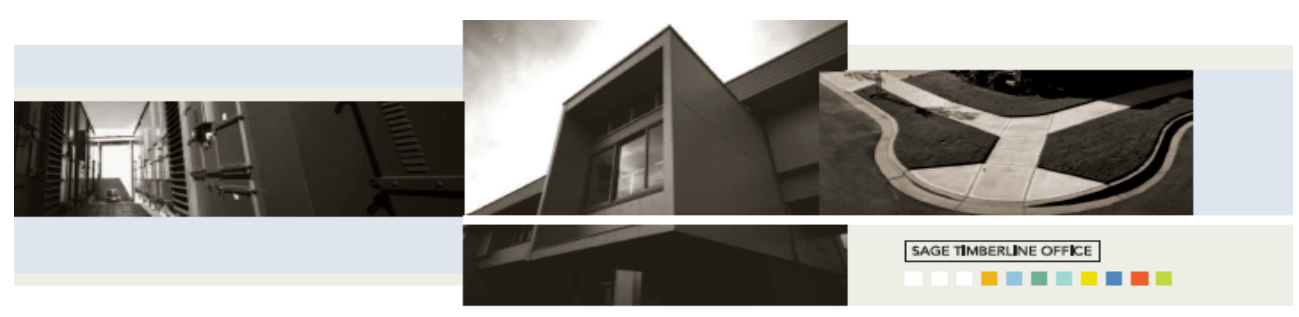

# Estimating Standard

# **Built to accommodate company growth through fast accurate and reliable construction estimating.**

**An interactive spreadsheet** With Estimating Standard's spreadsheet, everything you need to build an estimate is available with the click of a mouse. At all times, you get total interaction on the screen, in real time, with no paper printouts needed to see your work. And there's no estimate size limit either.

Estimating Standard makes it easy to analyse and fine-tune your estimates. You can rename and move columns around. Open and compare several estimates at once. Even drag items from one spreadsheet into another for quick creation of new or alternate estimates.

Want to view your work by location? You can do that too. In fact, with the click of a mouse you can look at your estimate by division or item, takeoff order, assembly, bid item or other user-defined Work Breakdown Structure (WBS) code.

# **Fast takeoff**

There's more than one way to do takeoff saving you valuable time: Quick takeoff—Simply drag one or more items from the database directly into the spreadsheet on the screen. Enter dimensions and the software automatically calculates all quantities for you.

Item takeoff—If you want to work with database items before they go into your estimate, you can drag them into the item takeoff window. When you're ready, just click the OK button to add them to your spreadsheet. Smart Assemblies takeoff —To save lots of time, you can take off all the items of a wall, door, concrete slab or other building component in just one step.

### **Easy to learn**

Following easy hands on training Estimating Standard includes a

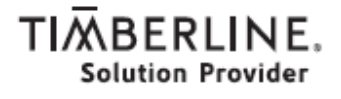

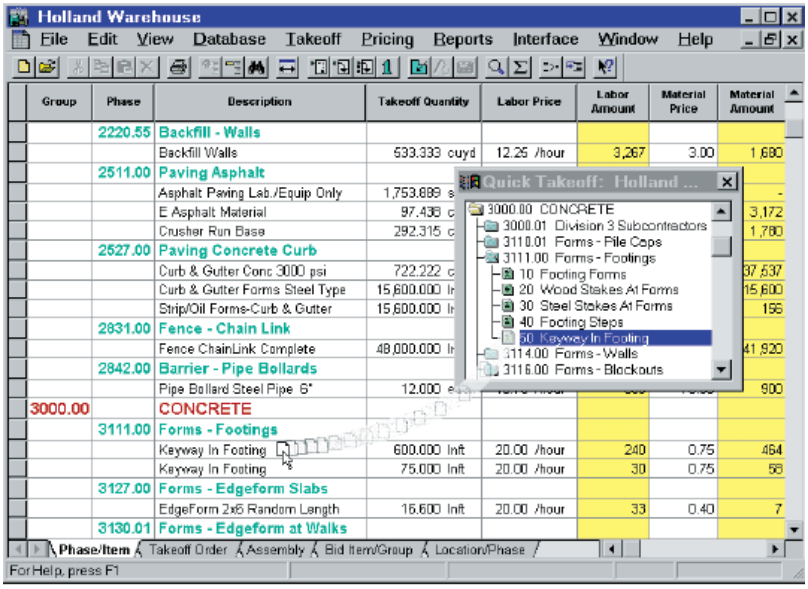

#### For super fast takeoff, simply drag items from the database into Estimating Standard's interactive spreadsheet.

comprehensive online help system that slashes the learning curve. Y ou can view help or watch more detiled videos of process run-throughs You can also do key word searches, review the table of contents, and locate by topic answers to your questions. These capabilities make Estimating Standard extremely easy to learn— a good tool for getting new estimators up to speed quickly.

The time-consuming task of setting up and building a database has been streamlined with the Database Builder Wizard. The Wizard walks you through the necessary steps of establishing your database more quickly and efficiently, saving you time an money and allowing you to take full advantage of the Estimating software.

**Presentation-quality reports** These days, your numbers have to look good. We're talking different type fonts and sizes,

bolding, italic and colors. With Estimating Standard, you can produce professional-looking, easy to-understand reports for clients and upper management. Not only can you control the look of your reports, you can control the content. You can create custom headers and footers and include graphics. And Estimating Standard's WYSIWYG (what you see is what you get) reporting lets you quickly strip, add to and tweak the estimate just the way you want. Then print. Professional reporting has never been simpler.

**Estimating Standard can be operated standalone or as a part of Sage Timberline Office, fully integrated software** created to streamline work and connect the people you depend on to build your business.

**Synergy Information Systems Pty Ltd Melbourne Adelaide Sydney Phone: 1300 455 552 www.synergy-group.com.au**

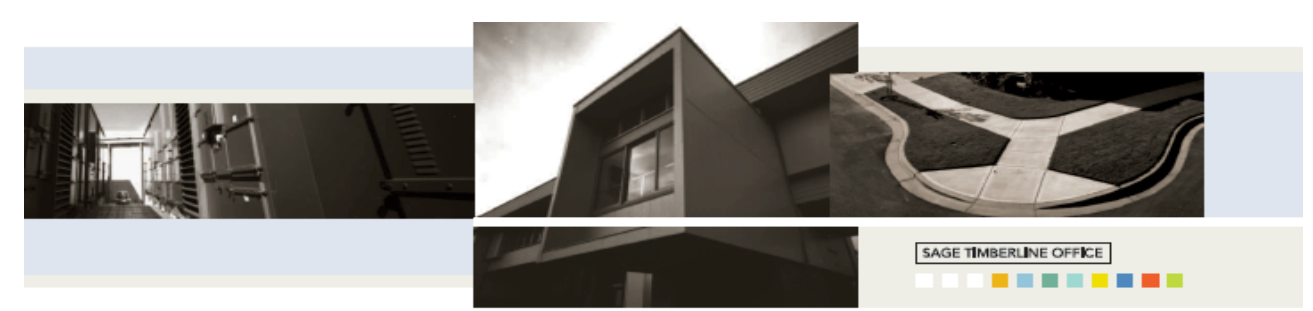

# Estimating Extended

For estimators who demand more from estimating systems, the most comprehensive package of cutting -edge estimating tools.

## **Slash takeoff time**

Sage Timberline Office offers estimators several ways to take off estimates in less time. With quick takeoff, you simply drag individual or groups of items from the cost database directly into the spreadsheet on the screen. Enter dimensions, and the software calculates all quantities for you. Or, if you prefer, you can use item takeoff to work with items prior to pulling them into the spreadsheet.

For ultimate time-savings, Smart Assemblies or Model Takeoff is your tool, letting you take off all items in a wall, door, concrete slab or an entire building core and shell all at once. A takeoff audit trail is also included in Estimating Extended, so you can double-check your work at any time.

### **Manage complex estimating with variable pricing**

Choose the materials pricing and labor production rates that make the most sense for the job whether that means the default settings or your own custom prices and rates. You're able to store up to 20 different prices for a single item and 10 different labour production rates.

**Keep bids and quotes within reach** The software's subcontractor bid grid offers a simple way to store, analyse, and select subcontractor bids and quotes by item. Log each subcontractor's name, bid quantity, unit price, total bid amount, and any notes in the pop-up grid. Then just click on the bid you'd like to use, and the estimate instantly calculates the item based on your decision. What if you change your mind? Simply check a replacement bid, and the substitution is made instantly. **See it all from a new angle** With Work Breakdown Structure (WBS) codes, you can organize estimates a variety of ways. By project phase. Drawing detail. Or location, like Floor 1 or 2. Just define and assign your own WBS codes to any estimate item, either in the database or during takeoff. With the ability to attach up to 12 WBS codes to each item, your analysis and reporting possibilities are endless.

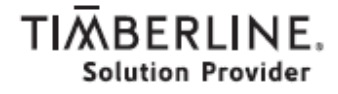

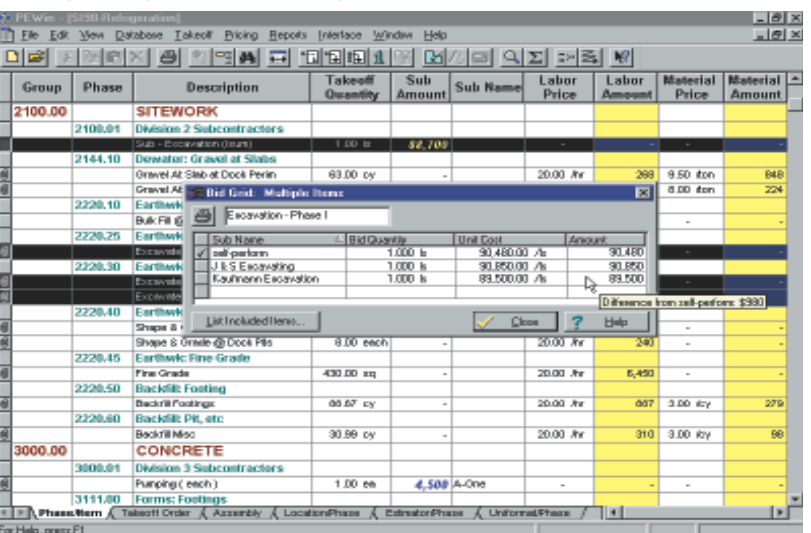

Not only can you work with an estimate in any order you choose, you can change the order instantly using the sequencing tabs at the bottom of the spreadsheet.

**Easily make adjustments** Whether it's during analysis or at the last minute, making adjustments to an estimate is a snap in Estimating Extended. The software's adjust columns feature lets you revise all, or a portion of, the quantities, amounts, and prices contained within a column at once. Calculate by a percentage, by multiplying or dividing and amount, by replacing an amount, or by spreading an amount proportionally over the selection. On bid day, when time is everything, adjustments can be easily made through the totals page. Log in last -minute cuts and adds, and the software automatically generates the change throughout all the affected areas of the estimate. Or use the adjust job totals feature to mat ch a predefined job total or cost per unit, or to play with the final numbers.

**Present your work with flair** With so much riding on it, it's critical that the work you produce for clients and upper management be professional looking and easy to understand.

**A sub contractor bid grid in makes it simple to store, analyse and select sub contractors by item.**

Estimating Extended reports are just that, with the ability to include different type fonts and sizes, bolding, italics and colours. You can create custom headers and footers, including graphics, and use WYSIWYG (what you see is what you get) reporting to quickly strip, add to and tweak an estimate just the way you want. Estimating Extended also delivers a number of advanced reports to help in estimate analysis. Print the cost variance report to quickly see where costs and quantities have varied between two similar projects. Or view the cost comparison report to zero in on where unit costs have changed between conceptual, interim, and final estimates on a project.

**Estimating Extended can be operated standalone or as a part of Sage Timberline Office**, fully integrated financial and operations software for construction and real estate professionals.

**Synergy Information Systems Pty Ltd Melbourne Adelaide Sydney Phone: 1300 455 552 www.synergy-group.com.au**